## Simplified Guidelines of Operations

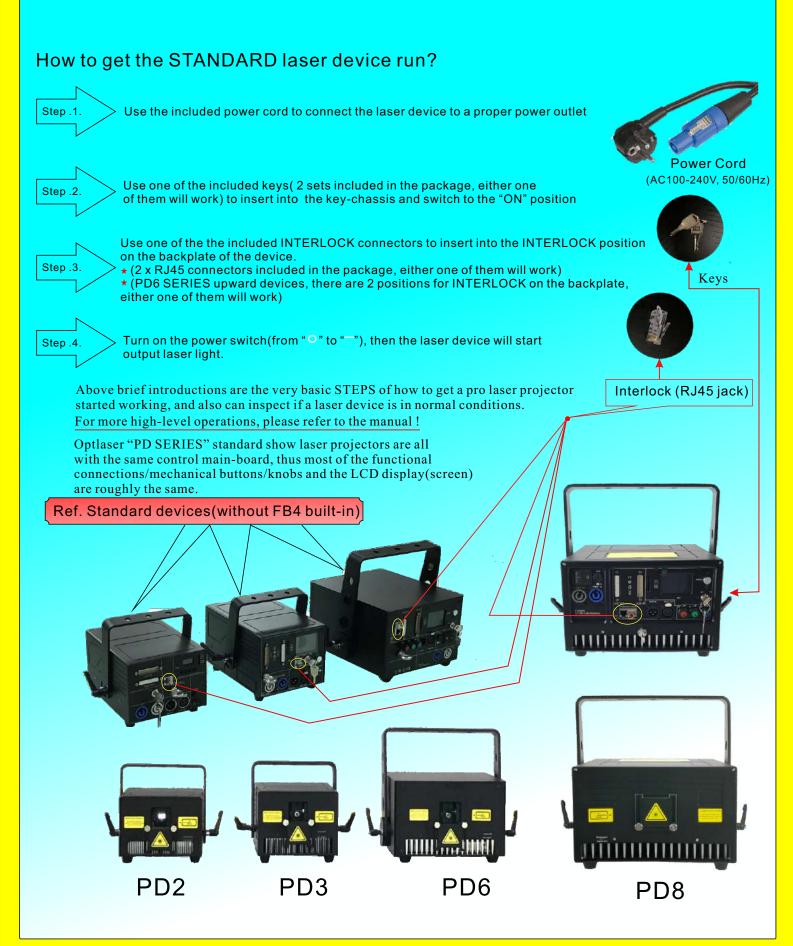